## SAP ABAP table V\_FISCATCUST {Generated Table for View}

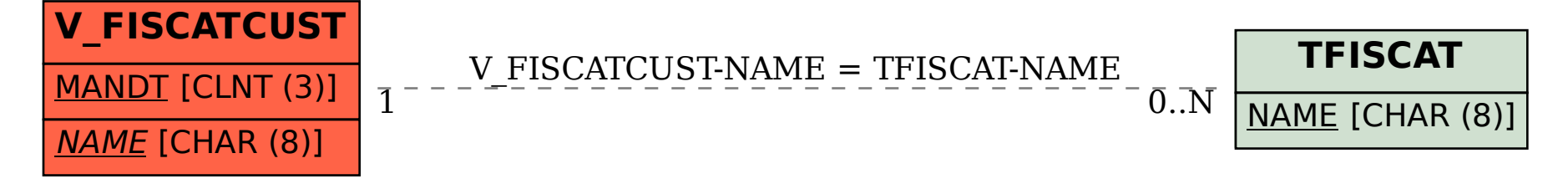